# **MOOVIL** Horaires et plan de la ligne 55 de bus

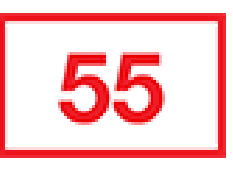

## Campus Lyon Ouest National Campus Lyon Ouest National Campus Campus Lyon Ouest National Campus Campus Campus C

La ligne 55 de bus (Campus Lyon Ouest) a 2 itinéraires. Pour les jours de la semaine, les heures de service sont: (1) Campus Lyon Ouest: 05:36 - 21:00(2) Perrache: 05:05 - 21:00

Utilisez l'application Moovit pour trouver la station de la ligne 55 de bus la plus proche et savoir quand la prochaine ligne 55 de bus arrive.

#### **Direction: Campus Lyon Ouest**

24 arrêts [VOIR LES HORAIRES DE LA LIGNE](https://moovitapp.com/lyon-3483/lines/55/35692753/5112567/fr?ref=2&poiType=line&customerId=4908&af_sub8=%2Findex%2Ffr%2Fline-pdf-Lyon-3483-856540-35692753&utm_source=line_pdf&utm_medium=organic&utm_term=Campus%20Lyon%20Ouest)

#### Perrache

Pont Kitchener R.G.

Choulans - Tourelles

Génovéfains

Saint-Alexandre

**Trion** 

Les Pépinières

Sidoine Apollinaire

Buyer - Gai Vallon

Frère Benoît

Champvert

Le Visan

Eglise Demi-Lune

Demi-Lune Vauboin

Demi-Lune Clémenceau

Trois Renards

La Forestière

Le Plat

Grandvaux

Ecully Centre

## **Horaires de la ligne 55 de bus**

Horaires de l'Itinéraire Campus Lyon Ouest:

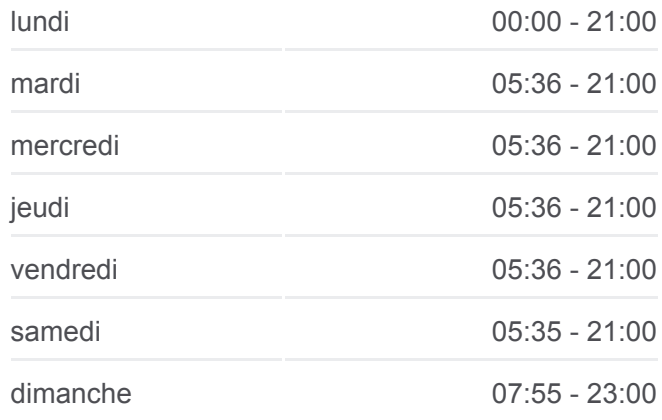

**Informations de la ligne 55 de bus Direction: Campus Lyon Ouest Arrêts:** 24 **Durée du Trajet:** 30 min **Récapitulatif de la ligne:**

Ecully Le Trouillat

Résidence

Charrière Blanche

Campus Lyon Ouest

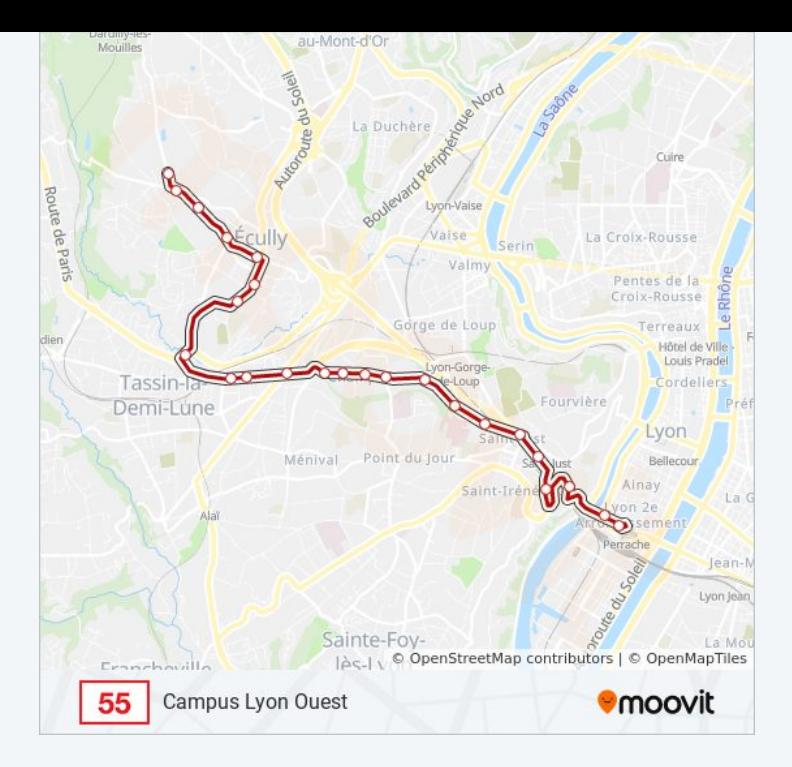

#### **Direction: Perrache**

26 arrêts [VOIR LES HORAIRES DE LA LIGNE](https://moovitapp.com/lyon-3483/lines/55/35692753/5112568/fr?ref=2&poiType=line&customerId=4908&af_sub8=%2Findex%2Ffr%2Fline-pdf-Lyon-3483-856540-35692753&utm_source=line_pdf&utm_medium=organic&utm_term=Campus%20Lyon%20Ouest)

Campus Lyon Ouest

Charrière Blanche

Résidence

Ecully Le Trouillat

Ecully Centre

Grandvaux

Le Plat

Paul Santy

La Forestière

Trois Renards

Demi-Lune Clémenceau

Demi-Lune Vauboin

Eglise Demi-Lune

Le Visan

Champvert

Frère Benoît

Buyer - Gai Vallon

Sidoine Apollinaire

### **Horaires de la ligne 55 de bus** Horaires de l'Itinéraire Perrache:

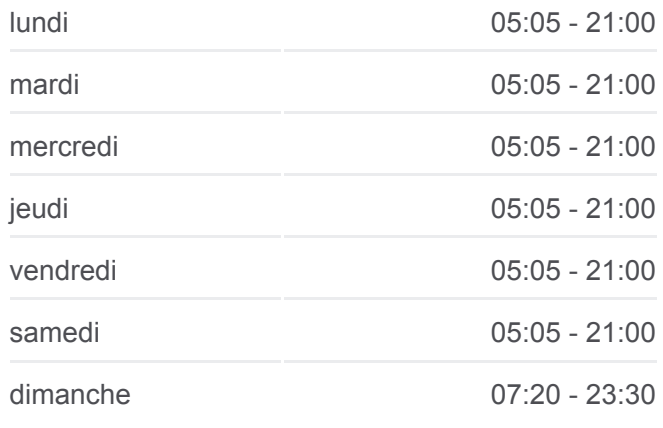

**Informations de la ligne 55 de bus Direction:** Perrache **Arrêts:** 26 **Durée du Trajet:** 32 min **Récapitulatif de la ligne:**

Les Pépinières

Trion - 4 Colonnes

Saint-Alexandre

Génovéfains

Trois Artichauts

Choulans - Tourelles

Pont Kitchener R.G.

Perrache - Quai A

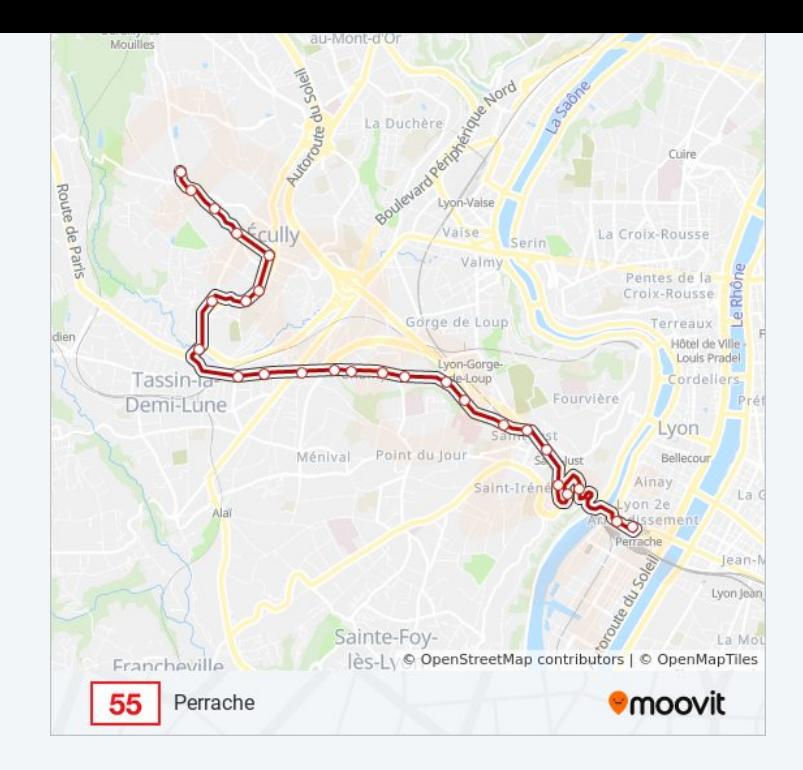

Les horaires et trajets sur une carte de la ligne 55 de bus sont disponibles dans un fichier PDF hors-ligne sur moovitapp.com. Utilisez le [Appli Moovit](https://moovitapp.com/lyon-3483/lines/55/35692753/5112567/fr?ref=2&poiType=line&customerId=4908&af_sub8=%2Findex%2Ffr%2Fline-pdf-Lyon-3483-856540-35692753&utm_source=line_pdf&utm_medium=organic&utm_term=Campus%20Lyon%20Ouest) pour voir les horaires de bus, train ou métro en temps réel, ainsi que les instructions étape par étape pour tous les transports publics à Lyon.

[À propos de Moovit](https://moovit.com/fr/about-us-fr/?utm_source=line_pdf&utm_medium=organic&utm_term=Campus%20Lyon%20Ouest) · [Solutions MaaS](https://moovit.com/fr/maas-solutions-fr/?utm_source=line_pdf&utm_medium=organic&utm_term=Campus%20Lyon%20Ouest) · [Pays disponibles](https://moovitapp.com/index/fr/transport_en_commun-countries?utm_source=line_pdf&utm_medium=organic&utm_term=Campus%20Lyon%20Ouest) · [Communauté Moovit](https://editor.moovitapp.com/web/community?campaign=line_pdf&utm_source=line_pdf&utm_medium=organic&utm_term=Campus%20Lyon%20Ouest&lang=fr)

© 2024 Moovit - Tous droits réservés

**Consultez les horaires d'arrivée en direct**

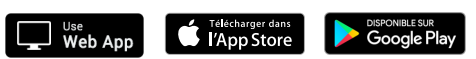